# PostGIS de 2 à 3

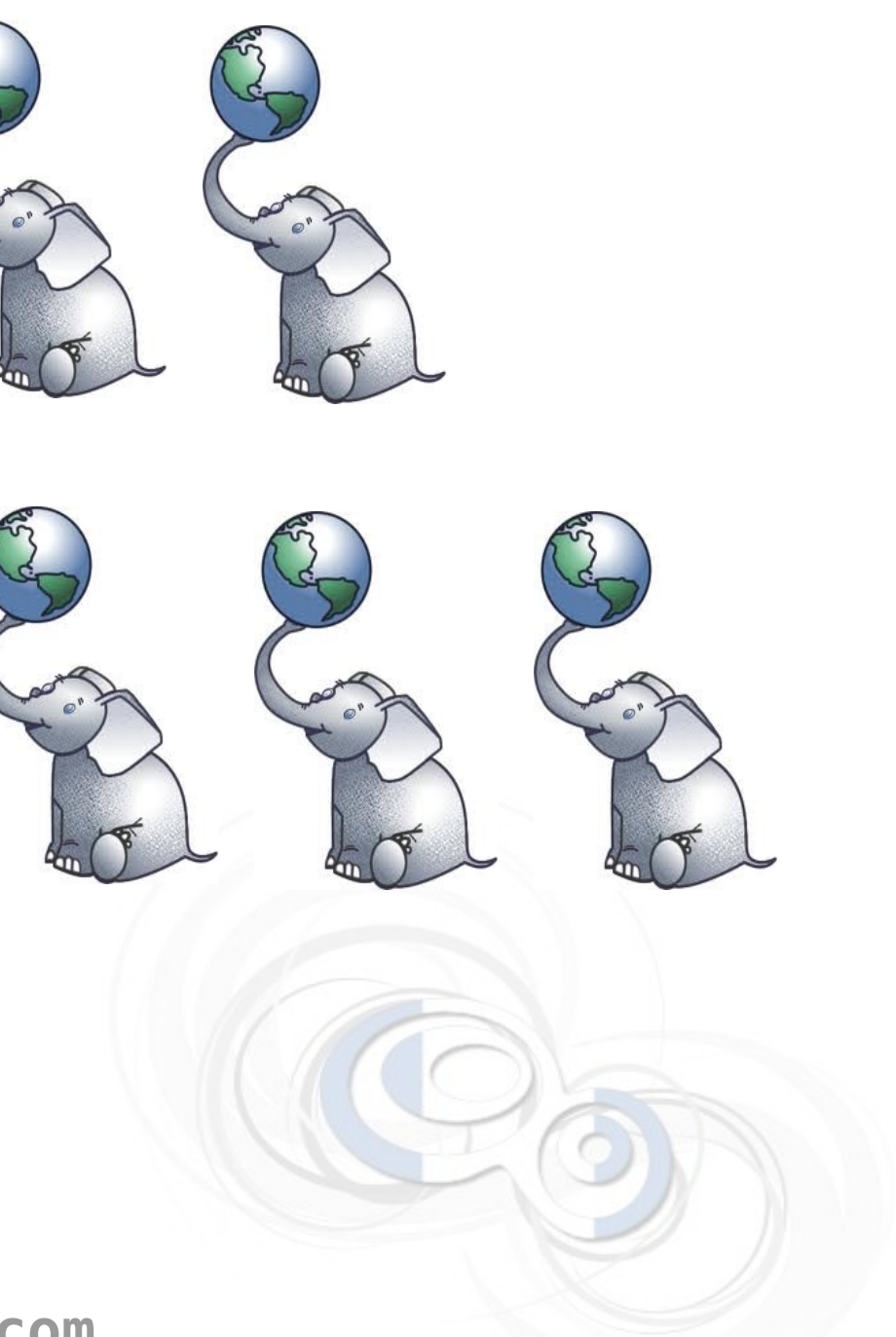

Vincent Mora - Oslandia - oslandia.com

# SIG, principes

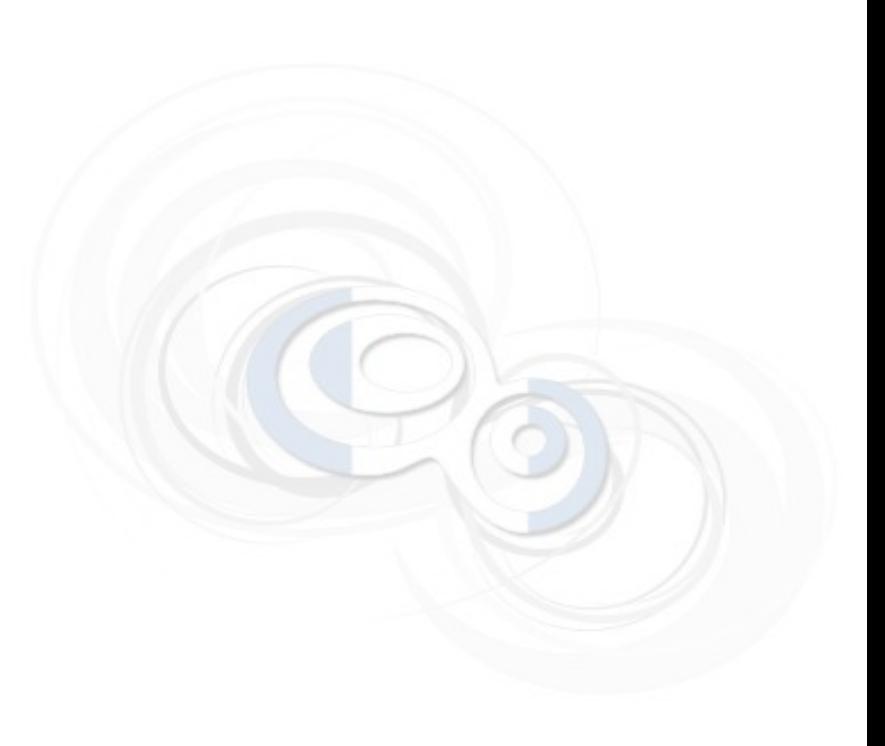

## Post -G eographical I nformation **S** ystem

### Capturer, créer, stocker, analyser, partager, visualiser la donnée relative à l'espace

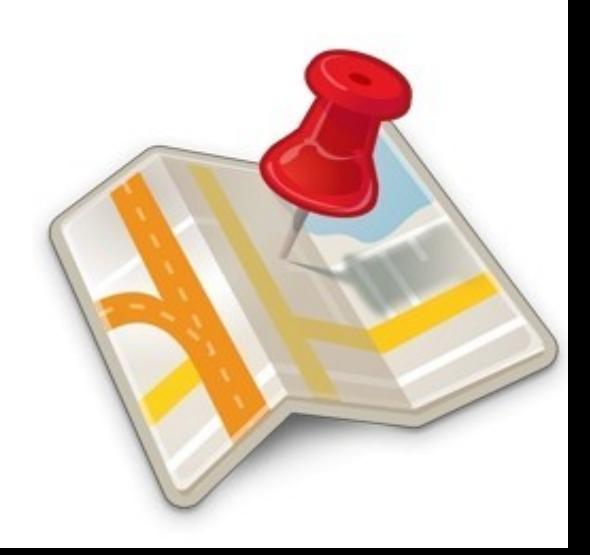

# **PostGIS**

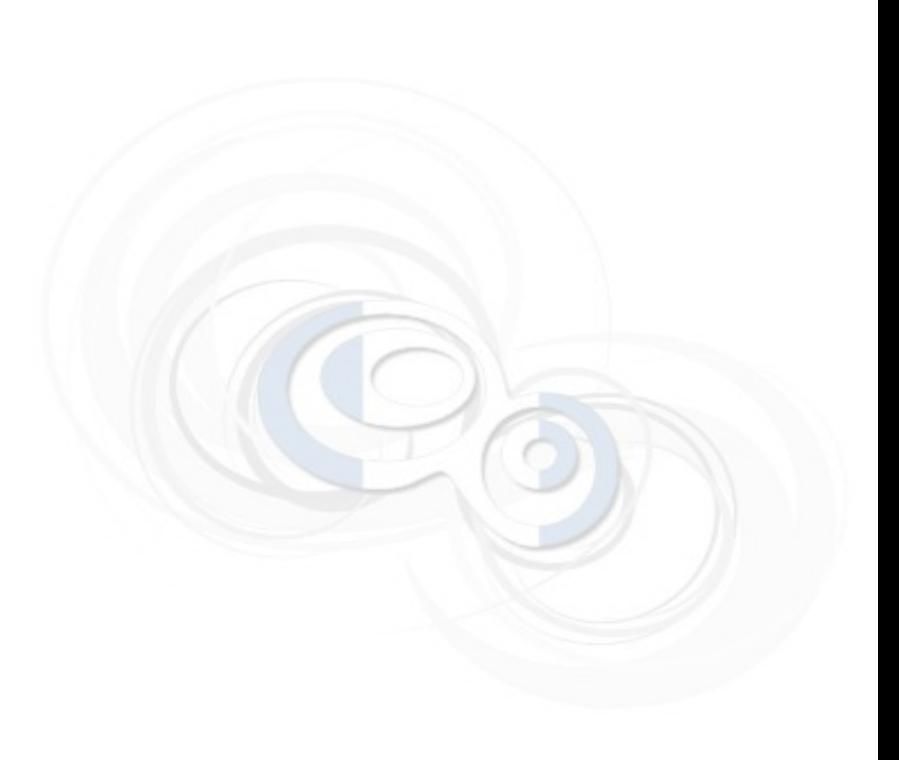

### **PostGIS : SGBD Spatial**

- **> extension de PostgreSQL**
- **> Types de données géospatiaux**
- **> Systèmes de coordonnées**
- **> Toutes les opérations SIG**
- **> OpenSource ( GPLv2 )**

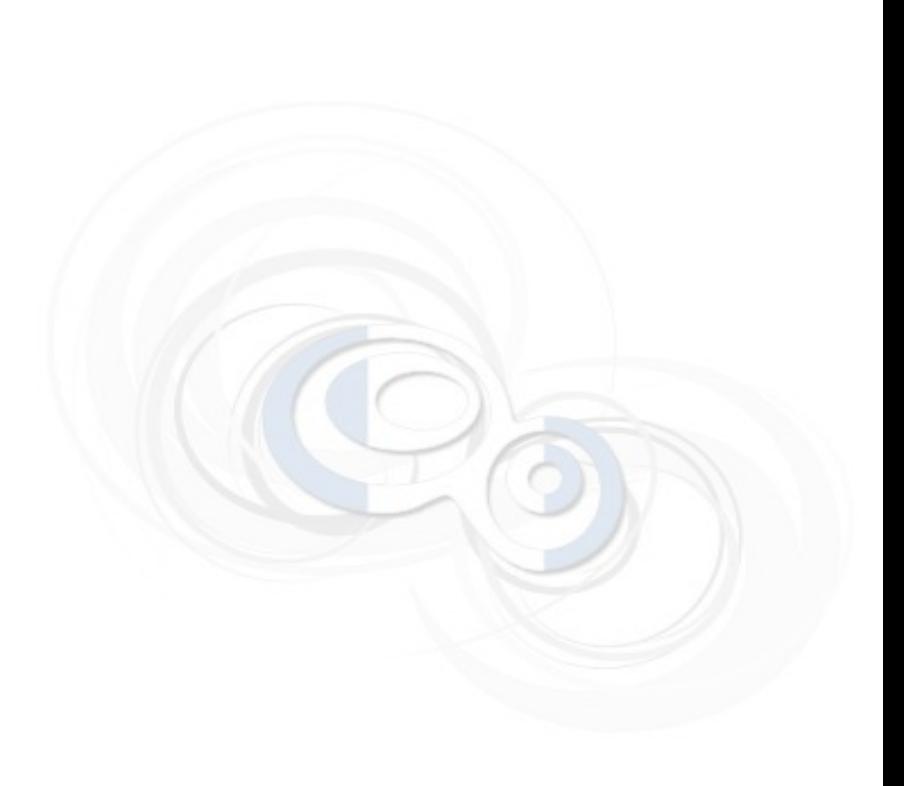

## **Pourquoi c'est génial**

- **> extension de PostgreSQL**
- **> Rapide et robuste ( plus que A----S )**
- **> La puissance du SQL spatial**
- **> Supporté par toute l'industrie géospatiale**

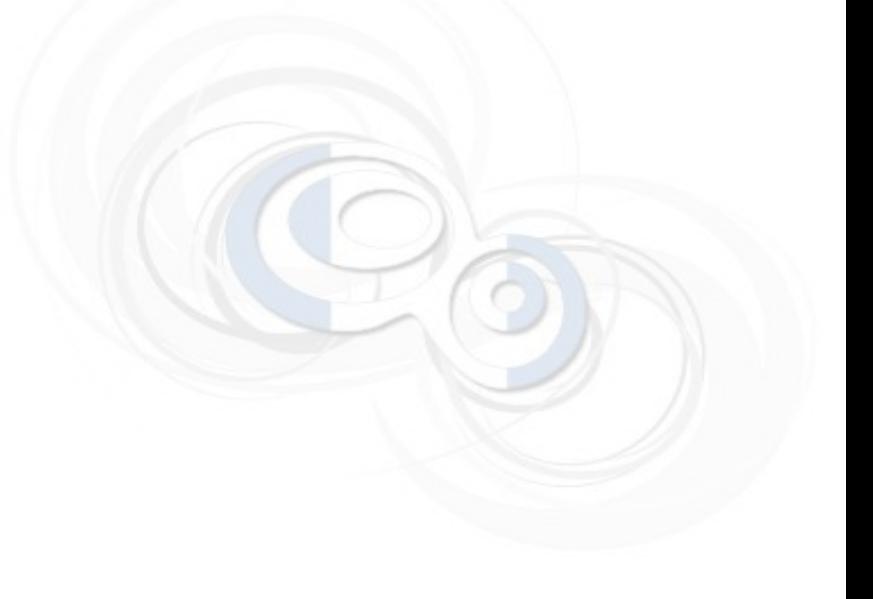

# **PostGIS 2.0 3 avril 2012**

### **PostGIS 2.0**

- **> Nouvelle sérialisation**
- **> Typemod pour les types spatiaux**
- **> Intégration des rasters**
- **> Début du support 3D**
- **> Indexation N-dim**
- **> Recherche KNN indexée**
- **> Topologie**

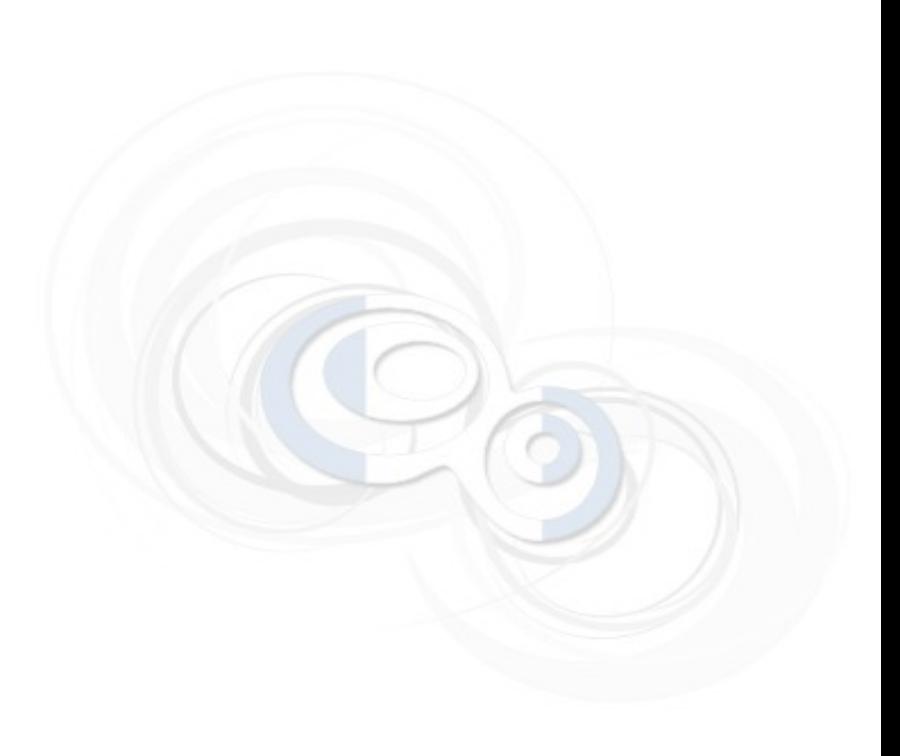

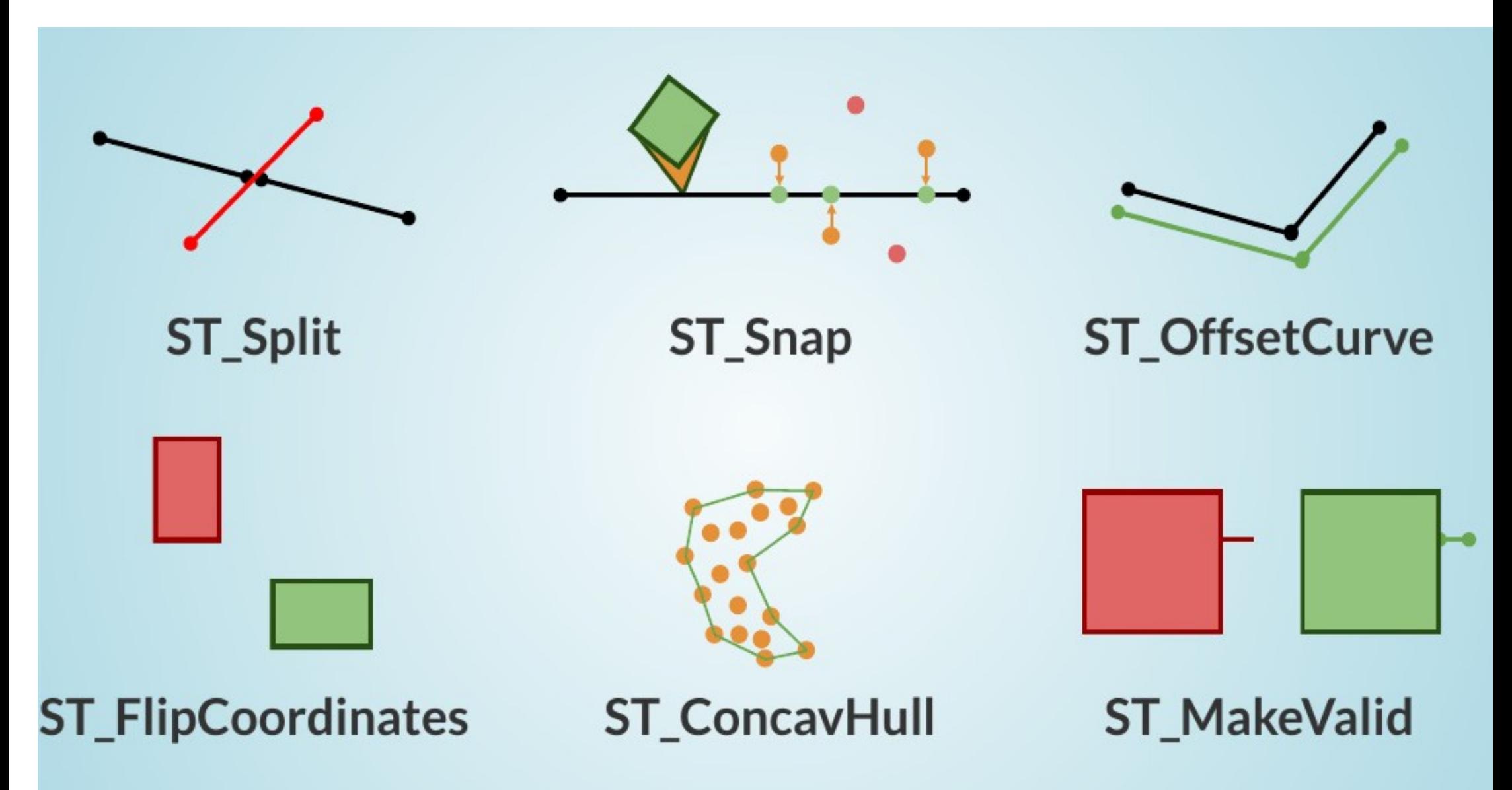

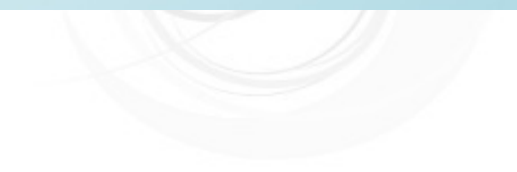

# **PostGIS 2.1 17 août 2013**

### **PostGIS 2.1 : rasters !**

**> réécriture de fonctions en C**

**> fonctions de jointure**

**( ST\_contains, ST\_DWithin…)**

- **> Découpage avec ST\_Tile**
- **> Support multi-bande pour ST\_Union**
- **> Fonctions d'analyse de terrain ( roughness)**

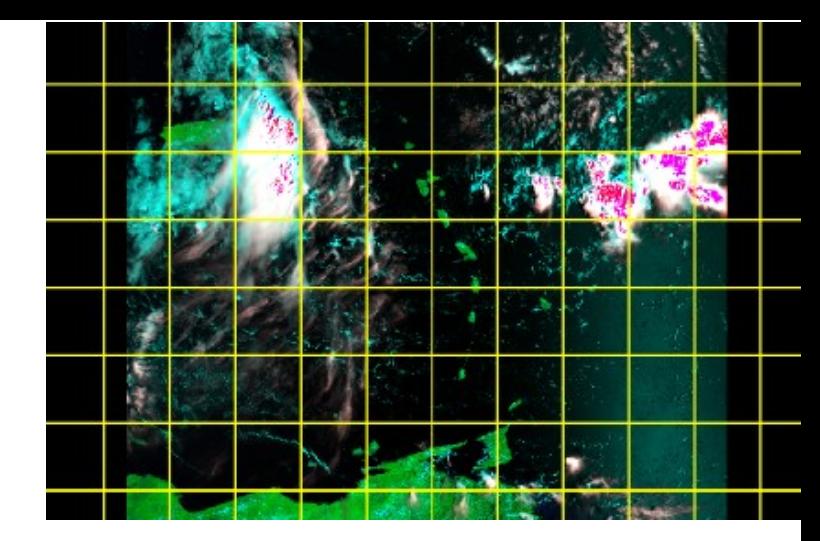

# ST Delaunay Friangles

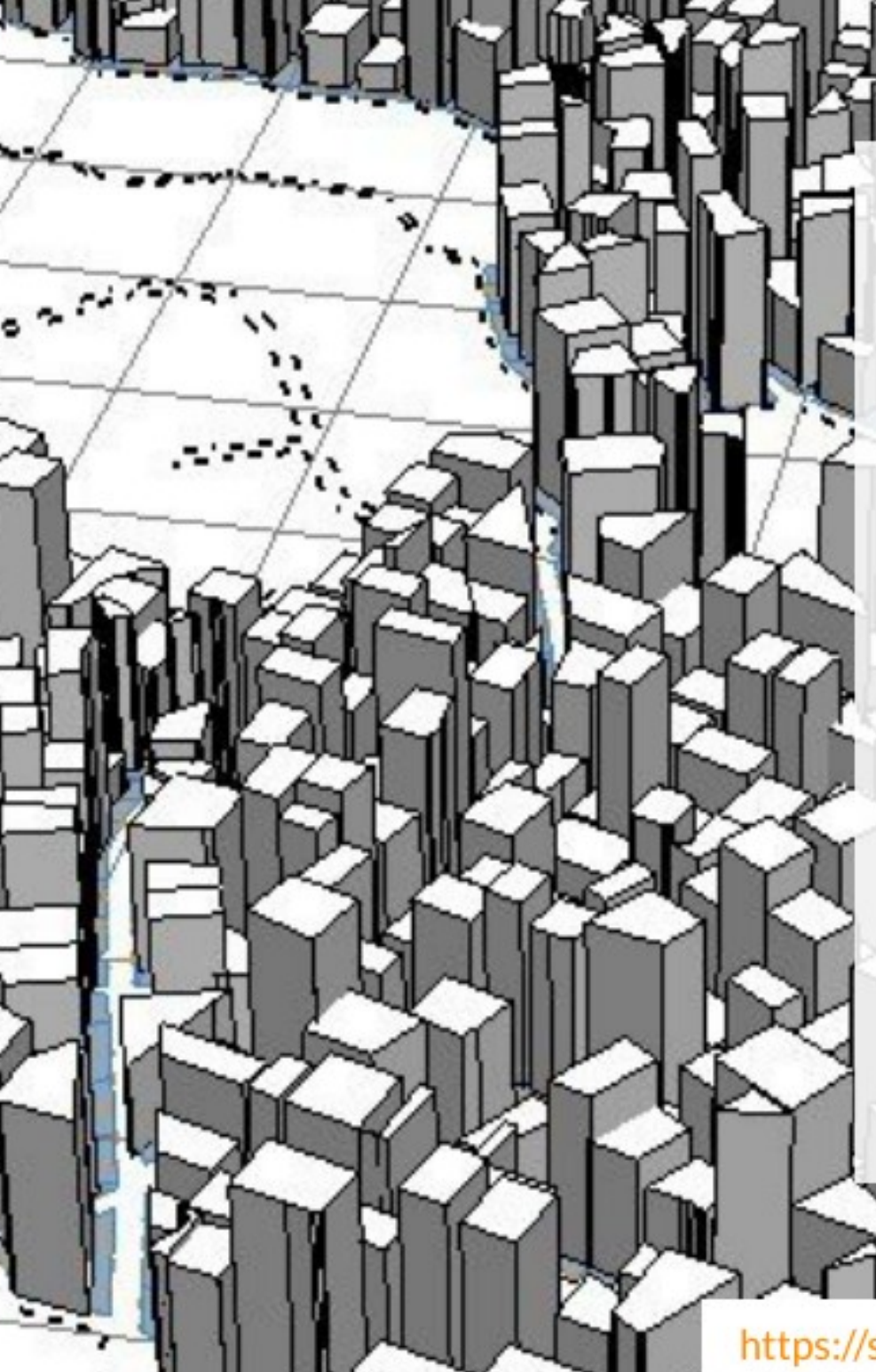

# **SFCGAL**

New backend based on wrapper lib to CGAL

and a lower of the state of

**ST\_Extrude** ST\_3DArea **ST\_3DIntersection ST\_Tesselate** 

**ST\_Orientation** 

etc.

https://smathermather.com/2013/12/0 'postgis-with fcgal

# **PostGIS 2.2 7 Octobre 2015**

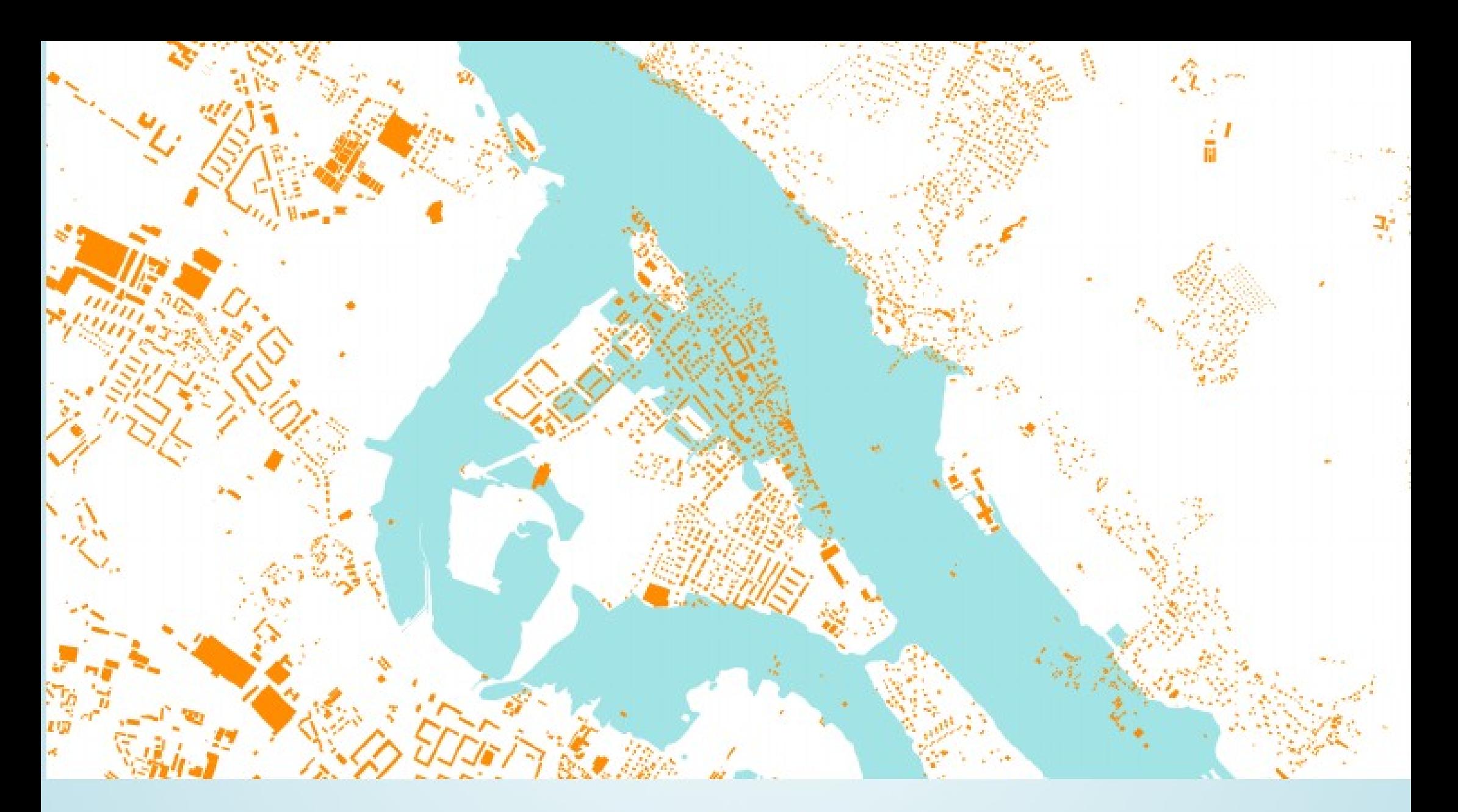

# ST\_Subdivide

(ST\_Segmentize for lines)

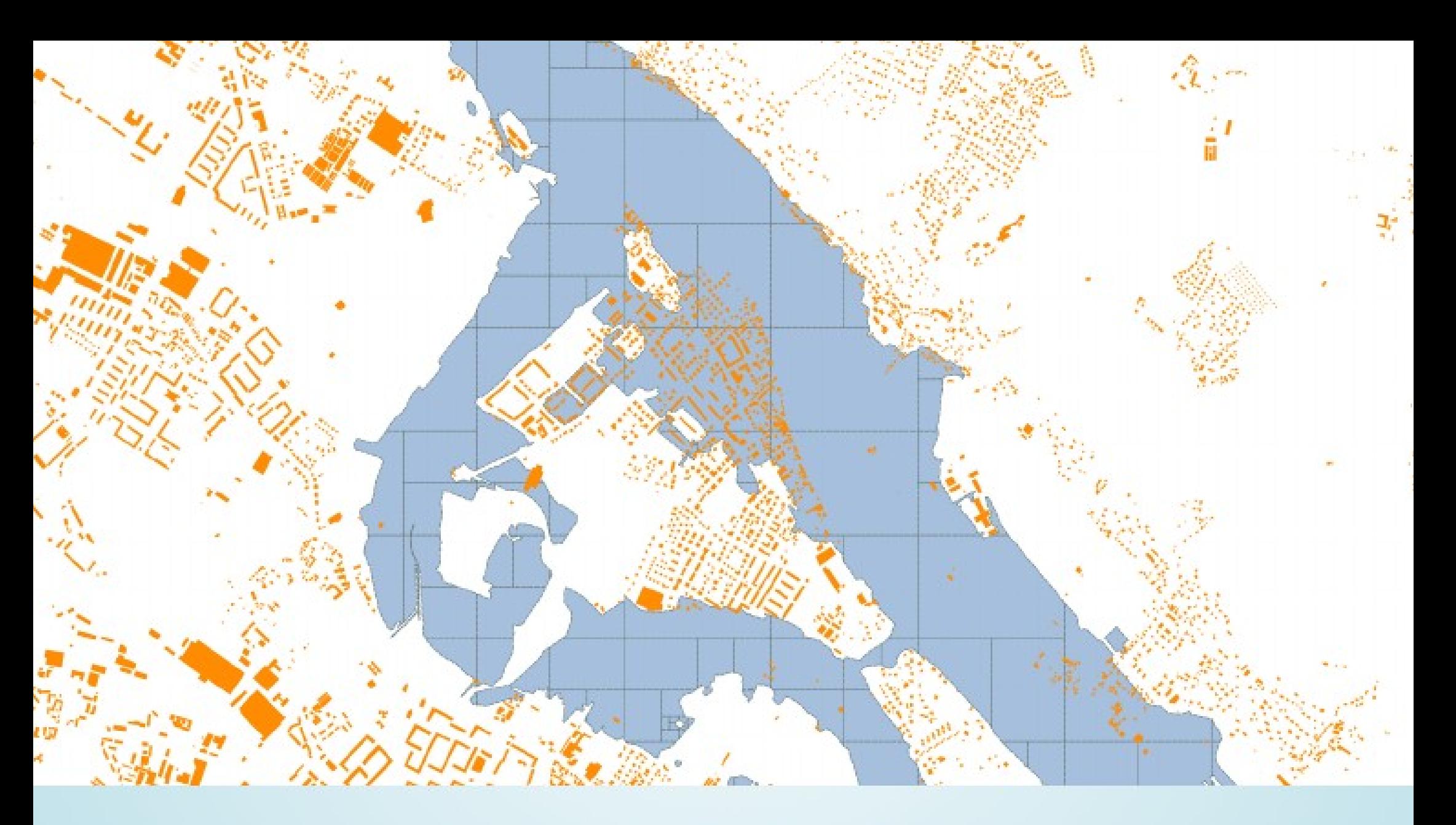

# ST\_Subdivide

(ST\_Segmentize for lines)

### **Fonctions temporelles**

**> ST\_ClosestPointOfApproach**

- **> ST\_DistancePCA ( ou |=| )**
- **> ST\_CPAWithin**
- **> ST\_IsValidTrajectory**

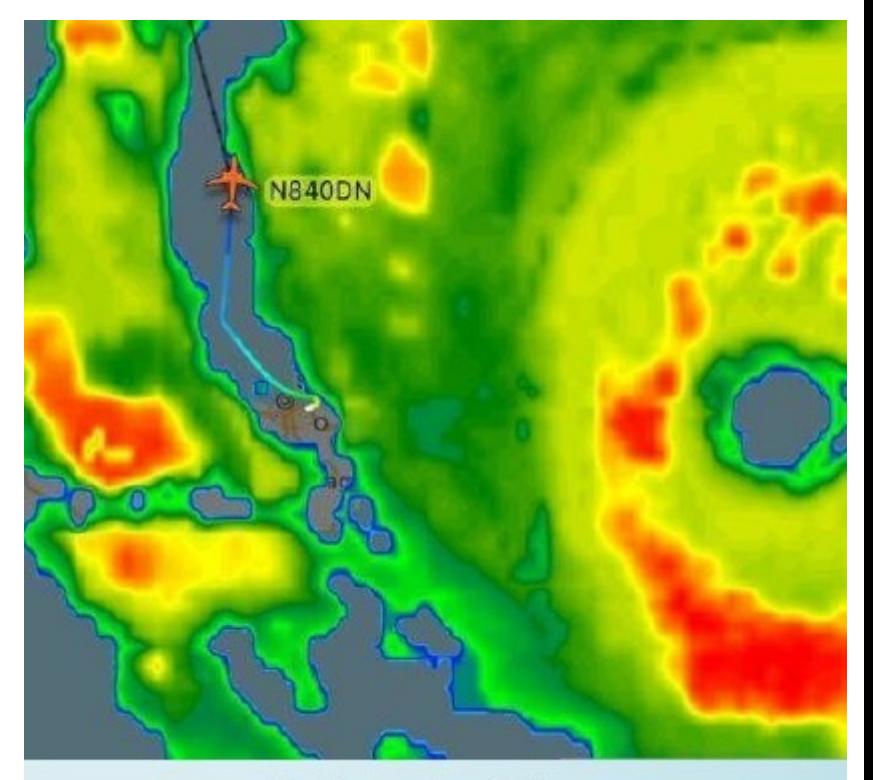

flightradar24.com

### **SFCGAL**

**> ST\_Volume,** 

<sup>g</sup> **> ST\_makeSolid, ST\_IsSolid**

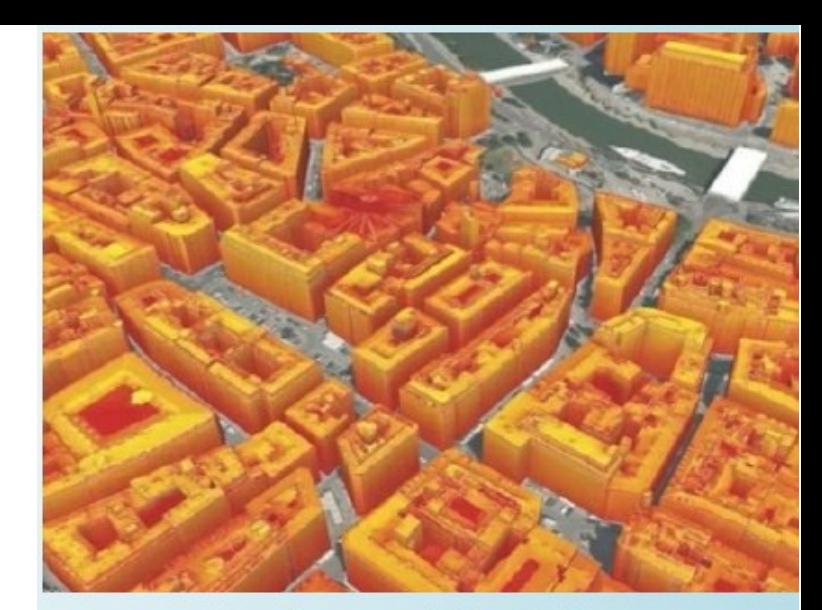

3D city model of Vienna

- **> ST\_3DUnion & ST\_3DDifference**
- **> ST\_ApproximateMedialAxis**
- <sup>g</sup> **> CREATE EXTENSION postgis\_sfcgal ;**

**Compress Geometry with** 

## **ST ASTWKB**

#### **SELECT**

pg size pretty (sum (ST MemSize (geom))) AS original, pg size pretty (sum (length (ST AsTWKB (geom) ) ) ) AS twkb **FROM** 

vorarlberg.wald;

original twkb

17 MB 2333 kB

More: https://carto.com/blog/smaller-faster/

### **Et aussi**

- **> KNN pour geography**
- **> KNN exact avec recheck ( PG 9.5 )**
- **> Nouvel algorithme de simplification ( ST\_SimplifyVW )**
- **> ST\_RemoveRepeatedPoints avec tolérance**
- **> ST\_SwapOrdinetes**
- **> PostGIS Topolgy API en C**

# **PostGIS 2.3 26 Septembre 2016**

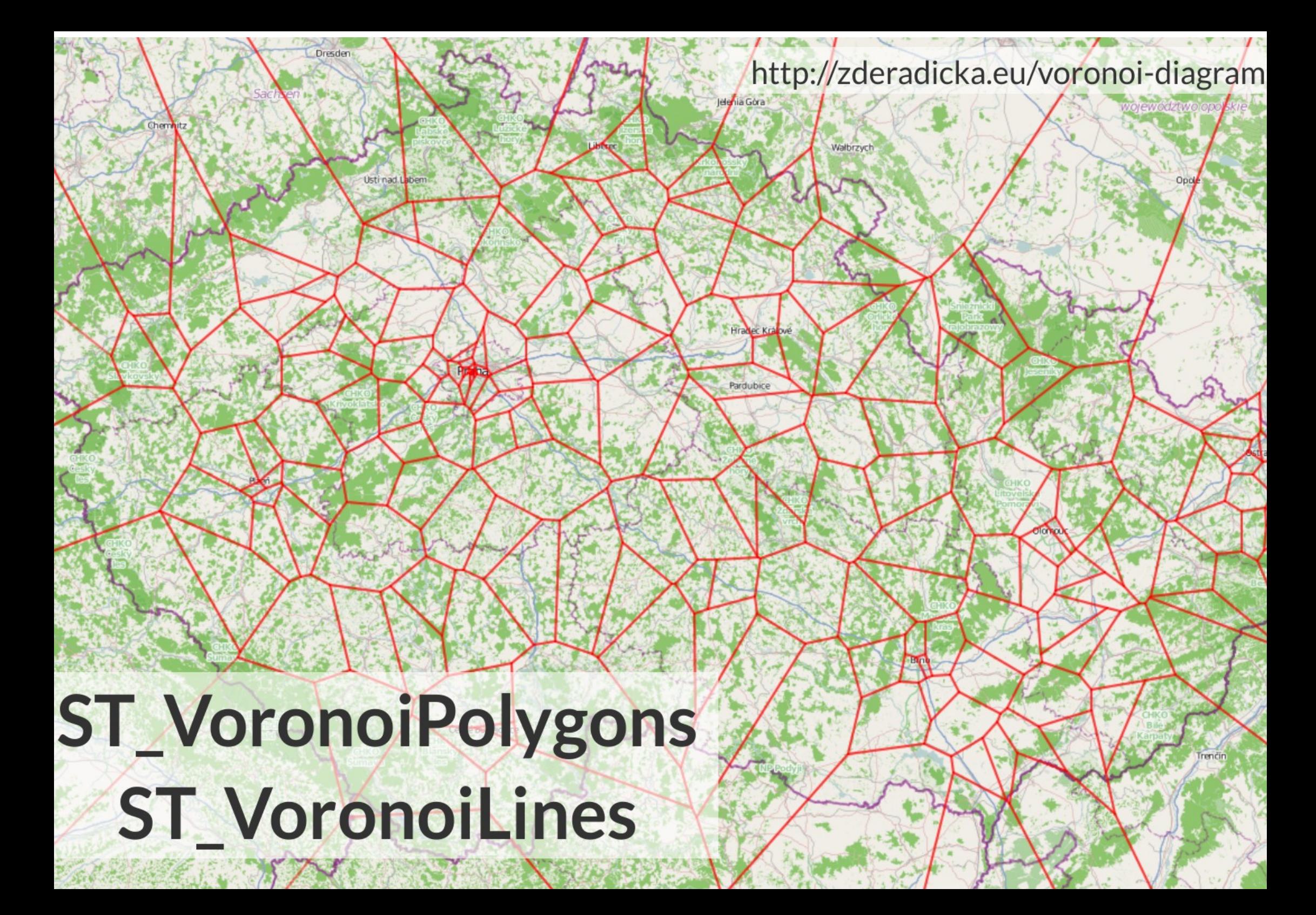

![](_page_22_Picture_0.jpeg)

### **ST\_GeneratePoints**

Performance: http://www.danbaston.com/posts/2016/12/17/generating-test-data-in-postgis.html

Polygon splitting: http://blog.cleverelephant.ca/2018/06/polygon-splitting.html

### **ST\_Points**

(returns MultiPoint)

![](_page_23_Picture_0.jpeg)

![](_page_23_Picture_1.jpeg)

### **ST\_ClusterKMeans**

### **ST\_ClusterDBSCAN**

#### **> ST\_MinimumClearance : valeur de proximité de l'invalidité**

![](_page_24_Figure_1.jpeg)

# **PostGIS 2.4 30 Septembre 2017**

## **Vector Tiles Export**

https://www.mapbox.com/vector-tiles/ **ST\_AsMVTGeom** (for geometry) **ST\_AsMVT** (MVTGeom + attributes)

@\_phiphou\_\_(https://twitter.com/\_phiphou\_/status/878599027473952769)

https://carto.com/blog/inside/MVT-mapnik-vs-postgis/

## **ST FrechetDistance**

#### Proximité de deux lignes

![](_page_27_Figure_2.jpeg)

Source: http://www.mdpi.com/1424-8220/16/10/1768

# **PostGIS 2.5 23 Septembre 2018**

## **SP-Gist pour les géométries**

- **> Indexation spatiale**
- **> Pour les points et les bounding boxes**
- **> Plus rapide pour les « spaghetti »**
- **> 2D et 3D**
- **> Pas de support KNN**
- **> Uniquement pour PG v11**

![](_page_29_Picture_7.jpeg)

![](_page_30_Picture_0.jpeg)

#### ST\_Buffer with 'side={left | both | right}'

![](_page_30_Figure_2.jpeg)

#### **ST\_OrientedEnvelope** (ST\_MinimumRectangle)

![](_page_30_Figure_4.jpeg)

**ST\_FilterByM** 

![](_page_30_Picture_6.jpeg)

**ST\_ChaikinSmoothing** (Iterate to create Bezier curves)

# **PostGIS 3.0 2019.. 2020..**

## **PostGIS 3.0**

- **> Faciliter les mises à jour**
- **> Nouvelle sérialisation ?**
- **> Raster dans le cœur ou dehors ?**
- **> Tolérance et précision ?**
- **> Geography en 3D ?**
- **> CAST JSON/JSONB ?**
- **> Nettoyage du code C ?**
- **> Index-only scans avec la géométrie ?**

**https://trac.osgeo.org/postgis/wiki/PostGIS3**

![](_page_33_Picture_0.jpeg)

#### Google Summer of Code 2018

#### pgAdmin4 plugin for viewing data

#### Mentors: ➡ Victoria Rautenbach and Frikan Frwee

 $\Rightarrow$  pgAdmin graphical user interface (GUI) administration tool for  $\Rightarrow$  PostgreSQL that allows you to execute spatial queries using  $\Rightarrow$  PostGIS on geospatial data. Currently, there is no integrated geospatial data viewer in pgAdmin and external applications, such as E+OGIS, are required. For this project, you will develop a GUI that allows users to view the tables in a spatial database and the results of queries executed as geometries. Also, refer to <sup>□</sup> this page for more detail on the project.

Languages and APIs: Python, JavaScript? and JavaScript? APIs such as, require.js, bootstrap and OL3.

#### **Test for potential students:**

Task 1: Write a Python program to construct an array by repeating the values within the original array three times.

**Expected Output:** 

Original array [1, 2, 3, 4]

Repeating 2 times [1 2 3 4 1 2 3 4]

Repeating 3 times [1 2 3 4 1 2 3 4 1 2 3 4]

Task 2: Create a basic web map using OpenLayers? displaying JSON layer, also ensure that you bootstrap the page. You can use any open data JSON layer, for example, datasets from the World Bank Open Data Portal.

### **Financez !**

- **> Partitionnement spatial**
- **> Précision pour les overlays**
- **> Fonctions raster**
- **> postgis\_topology**
- **> Maintenance SFCGAL**
- **> ...**

**https://trac.osgeo.org/postgis/milestone/PostGIS%20Fund%20Me**

# **Merci ! Felix Kunde**

### **Thanks** to Regina, Paul, Sandro, Mark, Bborie, Jorge, Nicklas, Dan, Olivier, Björn, Mateusz, Pierre, Darafei Chris, Kevin, Dave, Jeff, Mark, David

Alex, Alex, Andrea, Andreas, Andreas, Anne, Arthur, Barbara, Ben, Bernhard, Brian, Bruce, Bruno, Bryce, Carl, Charlie, Dane, David, David, Eduin, Even, Esteban, Frank, George, Gerald, Gino, Guillaume, Iida, Ingvild, Jason, Jeff, Jose Carlos, Julien, Kashif, Klaus, Kris, Leo, Loic, Luca, Maria, Mark, Markus, Maxime, Maxime, Michael, Mike, Nathan, Nathaniel, Nikita, Norman, Rafal, Ralph, Rémi, Richard, Silvio, Steffen, Stephen, Tom, Vincent, Vincent Teams behind GEOS, GDAL and Proj! The whole PostgreSQL community! The funding companies, organisations and individuals!

#### OSLANDIA

![](_page_36_Picture_2.jpeg)

**[http://oslandia.com](http://oslandia.com/) @Oslandia\_en / @Oslandia\_fr**